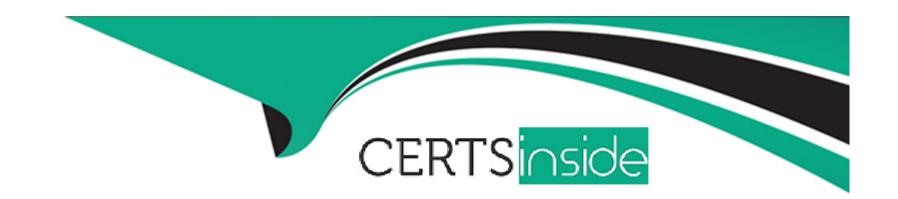

# Free Questions for 2V0-62.23 by certsinside

**Shared by Ayers on 18-01-2024** 

For More Free Questions and Preparation Resources

**Check the Links on Last Page** 

# **Question 1**

**Question Type: Hotspot** 

Refer to the exhibit.

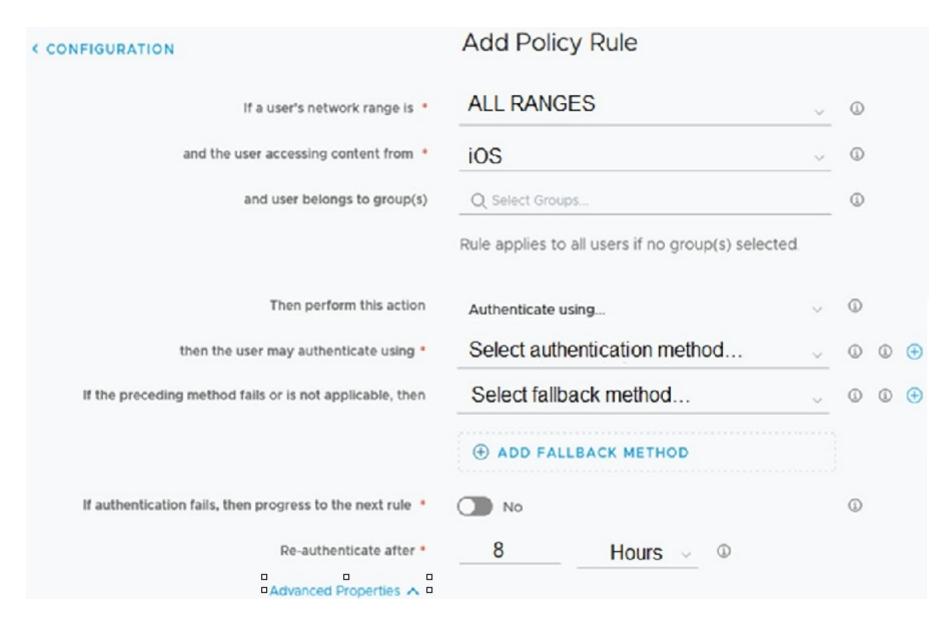

An administrator is creating a new iOS Access Policy.

| _ | - | - | _ | - |  |
|---|---|---|---|---|--|
|   |   |   |   |   |  |
|   |   |   |   |   |  |
|   |   |   |   |   |  |
|   |   |   |   |   |  |
|   |   |   |   |   |  |
|   |   |   |   |   |  |
|   |   |   |   |   |  |
|   |   |   |   |   |  |
|   |   |   |   |   |  |
|   |   |   |   |   |  |
|   |   |   |   |   |  |
|   |   |   |   |   |  |
|   |   |   |   |   |  |
|   |   |   |   |   |  |
|   |   |   |   |   |  |
|   |   |   |   |   |  |
|   |   |   |   |   |  |
|   |   |   |   |   |  |
|   |   |   |   |   |  |
|   |   |   |   |   |  |

Where does the administrator click to add a Custom Error Message? Mark your answer by clicking on the image.

### **Question 2**

**Answer:** 

#### **Question Type:** MultipleChoice

A Workspace ONE UEM administrator is working on a special project where they have to grant access to their environment for a limited time.

What is the best method for achieving this goal?

#### **Options:**

- A- Create an Admin Group with custom group assignments.
- B- Create an Admin Account and remove permissions.
- C- Create a limited Admin Account.

| D- Create a Temporary Ad     | nin Account.                                                                                            |
|------------------------------|----------------------------------------------------------------------------------------------------|
|                              |                                                                                                    |
| Answer:                      |                                                                                                    |
| D                            |                                                                                                    |
| Explanation:                 |                                                                                                    |
| For granting access to a W   | orkspace ONE UEM environment for a limited time, creating a Temporary Admin Account is the best method. |
| This account can have time   | e-bound permissions suitable for the duration of the special project. Reference: VMware Workspace ONE   |
| UEM documentation on ad      | min account management.                                                                                 |
|                              |                                                                                                    |
|                              |                                                                                                    |
|                              |                                                                                                    |
|                              |                                                                                                    |
| Question 3                   |                                                                                                    |
| Question Type: MultipleChoic | ve                                                                                                    |
|                              |                                                                                                    |
| Which is required to deploy  | managed content to an end user's device?                                                                |
|                              |                                                                                                    |
|                              |                                                                                                    |
|                              |                                                                                                    |
| Options:                     |                                                                                                    |
|                              |                                                                                                    |
|                              |                                                                                                    |
|                              |                                                                                                    |

- A- File application
- **B-** Web application
- **C-** Content application
- **D-** Tunnel application

#### **Answer:**

С

### **Explanation:**

To deploy managed content to an end user's device, a Content application is required. This type of application specializes in securely managing and distributing content to devices managed by Workspace ONE UEM. Reference: VMware documentation on content management and deployment.

### **Question 4**

**Question Type:** MultipleChoice

What are three triggers that can be used in Workspace ONE Intelligence Workflows? (Choose three.)

| 0 | pti | 0 | n | S | : |
|---|-----|---|---|---|---|
|   |     |   |   |   | _ |

- A- Automatic
- **B-** Device Check-in
- C- Schedule
- **D-** Manual
- E- User Defined
- F- Administrator Defined

#### **Answer:**

A, C, D

### **Explanation:**

https://docs.vmware.com/en/VMware-Workspace-ONE-Intelligence/services/intelligence-documentation/GUID-IntelFreestyle.html

Automatic- Automatically execute the workflow when incoming events match the trigger rule. Select whether this trigger should execute on existing data upon save or only on new incoming data. This menu item is supported for all integration types. Automatic triggers act on real time event data as it is received from the selected data source.

Schedule- Define when the workflow runs. The data from the reports data warehouse provides snapshot and historical data for Freestyle when setting up scheduled workflows.

Manual- Execute the workflow on-demand (good for one-time actions). The data from the reports data warehouse provides snapshot and historical data for Freestyle when setting up manual, one-time workflows.

# **Question 5**

### **Question Type:** MultipleChoice

Which three LDA directories are supported by Workspace ONE Access? (Choose three.)

### **Options:**

- A- IBM Tivoli Directory
- **B-** Oracle LDAP
- C- OpenLDAP
- **D-** FreelPA Directory
- E- NetlQ eDirectory

#### **Answer:**

### **Explanation:**

Supported LDAP Directories You can integrate the following types of LDAP directories: n OpenLDAP - 2.4.42 n Oracle LDAP - Directory Server Enterprise Edition 11g, Release 1 (11.1.1.7.0) n IBM Tivoli Directory Server 6.3.1

# **Question 6**

**Question Type:** MultipleChoice

When creating Workspace ONE Intelligence Dashboards, what helps visualize collected data?

### **Options:**

- A- IGizmos
- **B-** Snapshots
- **C-** Widgets
- **D-** Elements

| -                |   |   |    |   |     |
|------------------|---|---|----|---|-----|
| А                | n | C | AA |   | P = |
| $\boldsymbol{-}$ |   | 3 | VV | Œ |     |

С

### **Explanation:**

Widgets in Workspace ONE Intelligence Dashboards are used to visualize the collected data. They provide a way to display data insights in a user-friendly and customizable manner. Reference: VMware Workspace ONE Intelligence documentation on dashboards.

### To Get Premium Files for 2V0-62.23 Visit

https://www.p2pexams.com/products/2v0-62.23

### **For More Free Questions Visit**

https://www.p2pexams.com/vmware/pdf/2v0-62.23

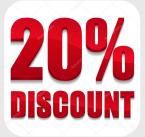